Министерство образования и науки Российской Федерации федеральное государственное бюджетное образовательное учреждение высшего образования «Кубанский государственный университет» факультет математики и компьютерных наук

**УТВЕРЖДАЮ** и прорестор по учебной работе,<br>«Кинеству образования – первый проректор A Иванов А.Г. apsimical's 30 ционя 2017 г.

## РАБОЧАЯ ПРОГРАММА ДИСЦИПЛИНЫ

# Б1.Б.14 ТЕОРИЯ И МЕТОДИКА ОБУЧЕНИЯ ИНФОРМАТИКЕ

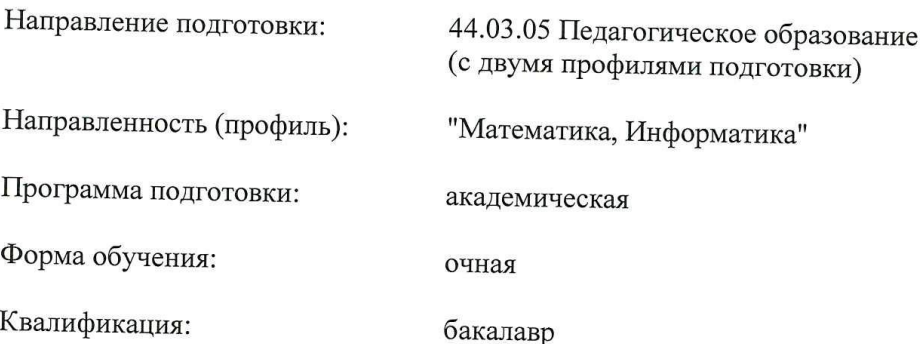

Краснодар 2017

Рабочая программа дисциплины составлена в соответствии с Федеральным государственным образовательным стандартом высшего образования по направлению подготовки 44.03.05 Педагогическое образование − направленность (профиль) Математика, Информатика №91 от 09.02.2016 г. (Зарегистрирован в Минюсте 02.03.2016 г. № 41305)

Программу составил(и) Н.В. Андрафанова, доцент кафедры информационных образовательных технологий, кандидат педагогических наук, доцент

Рабочая программа дисциплины Б1.В.ДВ.06.01 утверждена на заседании кафедры информационных образовательных технологий протокол № 1 «31» августа 2017г. Заведующий кафедрой (разработчика) Грушевский С.П.

Рабочая программа обсуждена на заседании кафедры (выпускающей) информационных образовательных технологий протокол № 1 «31» августа 2017г. Заведующий кафедрой (выпускающей) Грушевский С.П.

Утверждена на заседании учебно-методической комиссии факультета Математики и компьютерных наук протокол № 1 «31» августа 2017 г. Председатель УМК факультета Титов Г.Н.

Рецензенты:

Добровольская Н.Ю., доцент кафедры информационных технологий КубГУ

Батюшина М.А., директор МБОУ СОШ №30 пос. Ахтырский

 $\frac{OHoplog}{P}$ 

.<br>ПОЛЕИСЬ

#### **1 Цели и задачи изучения дисциплины. 1.1 Цель освоения дисциплины.**

Цель дисциплины – формирование профессиональных компетенций, необходимых для овладения современными технологиями программирования с точки зрения методической подготовки будущих педагогов, использования сформированных компетенций в дальнейшей профессиональной деятельности.

#### **1.2 Задачи дисциплины.**

− знакомство с принципами объектно-ориентированного программирования на примере языка программирования Visial Basic for Application (VBA);

− изучение свойств и методов основных объектов VBA, их применение при проектировании и разработки приложений;

− формирование профессиональных компетенций в области применения технологий программирования в профессиональной деятельности.

#### **1.3 Место дисциплины (модуля) в структуре образовательной программы.**

Дисциплина "Практическое программирование на VBA" относится к дисциплинам по выбору вариативной части (Б1. В.ДВ.06.01).

Для освоения дисциплины «Практическое программирование на VBA» студенты используют совокупность компетенций, сформированных в процессе изучения дисциплин «Программное обеспечение ЭВМ», «Программирование».

Изучение дисциплины «Практическое программирование на языке VBA» является базой для дальнейшего освоения студентами дисциплин «Информационные системы», «Теория и методика обучения информатике» «Компьютерное моделирование», курсов по выбору профессионального цикла, прохождения педагогической практики.

#### **1.4 Перечень планируемых результатов обучения по дисциплине (модулю), соотнесенных с планируемыми результатами освоения образовательной программы.**

Изучение данной учебной дисциплины направлено на формирование у обучающихся профессиональных компетенций (ПК)

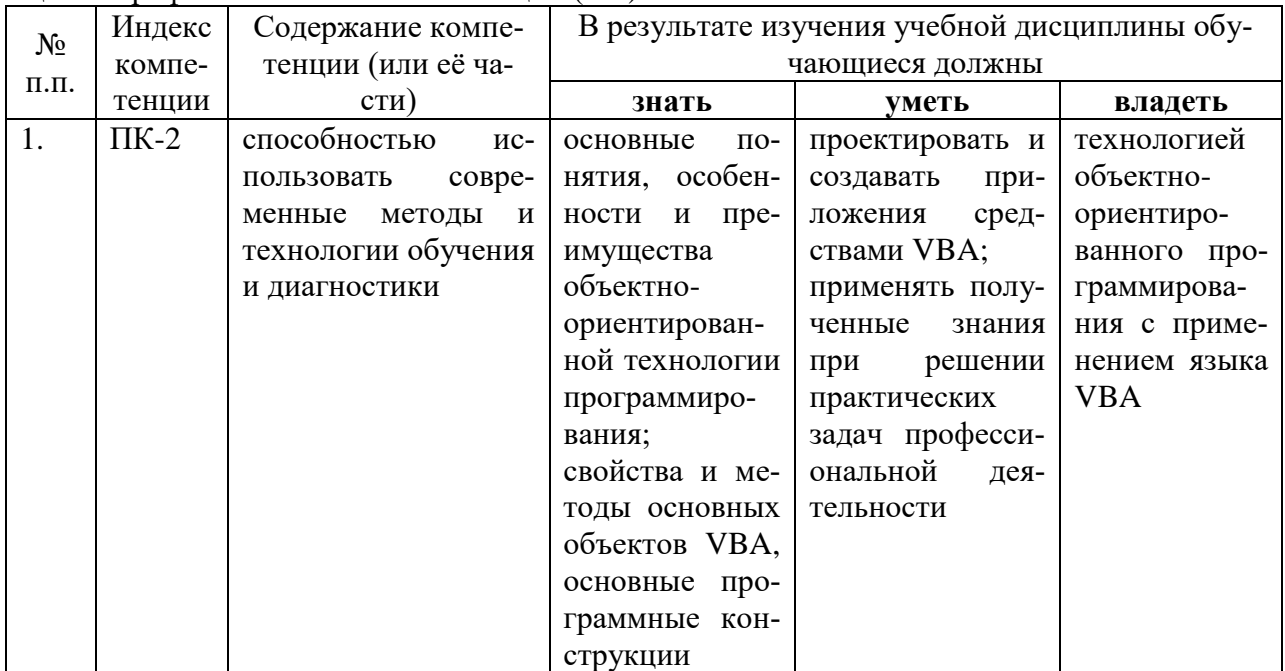

## **2. Структура и содержание дисциплины.**

## **2.1 Распределение трудоёмкости дисциплины по видам работ.**

Общая трудоёмкость дисциплины составляет 3 зач.ед. (108 часов), их распределение по видам работ представлено в таблице*.*

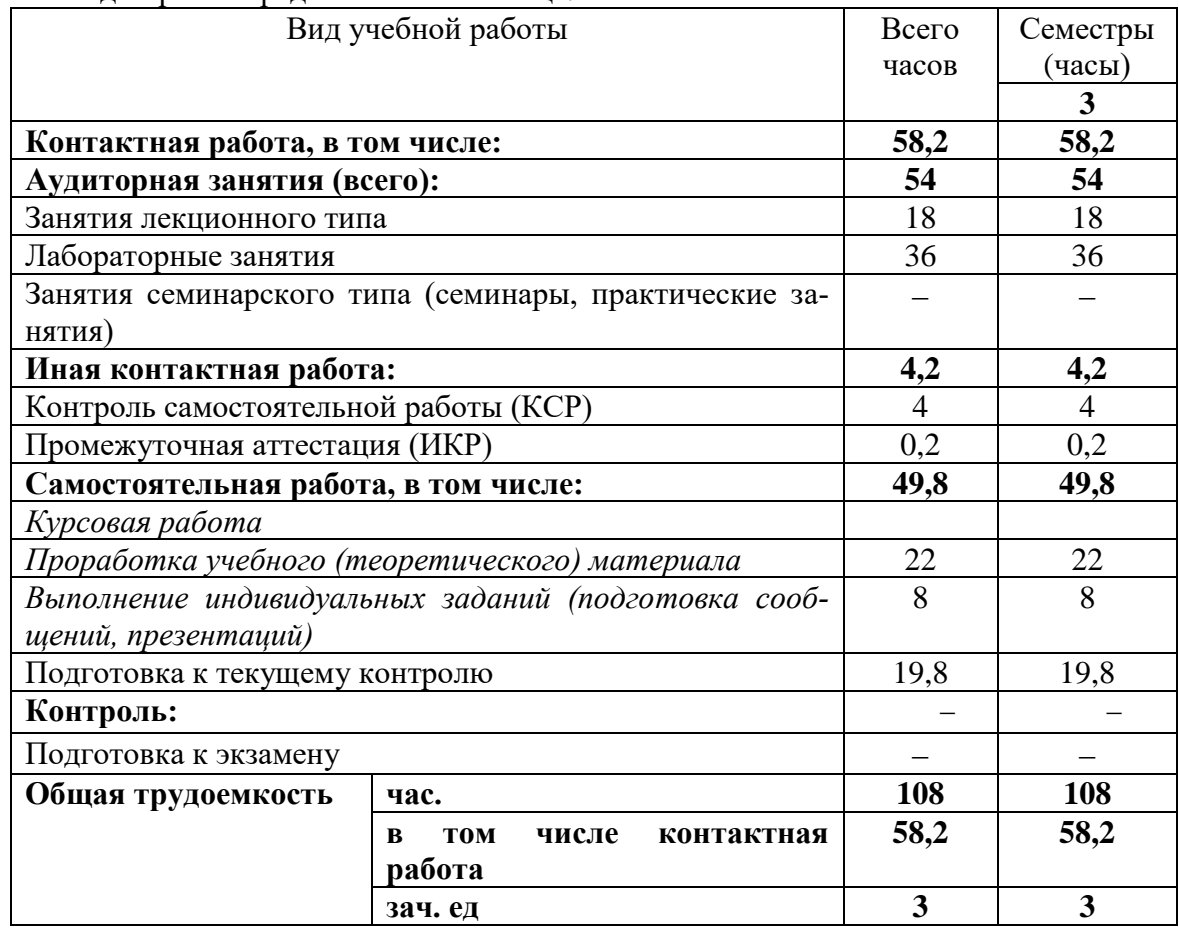

#### **2.2 Структура дисциплины:**

Распределение видов учебной работы и их трудоемкости по разделам дисциплины. Разделы дисциплины, изучаемые в 3 семестре:

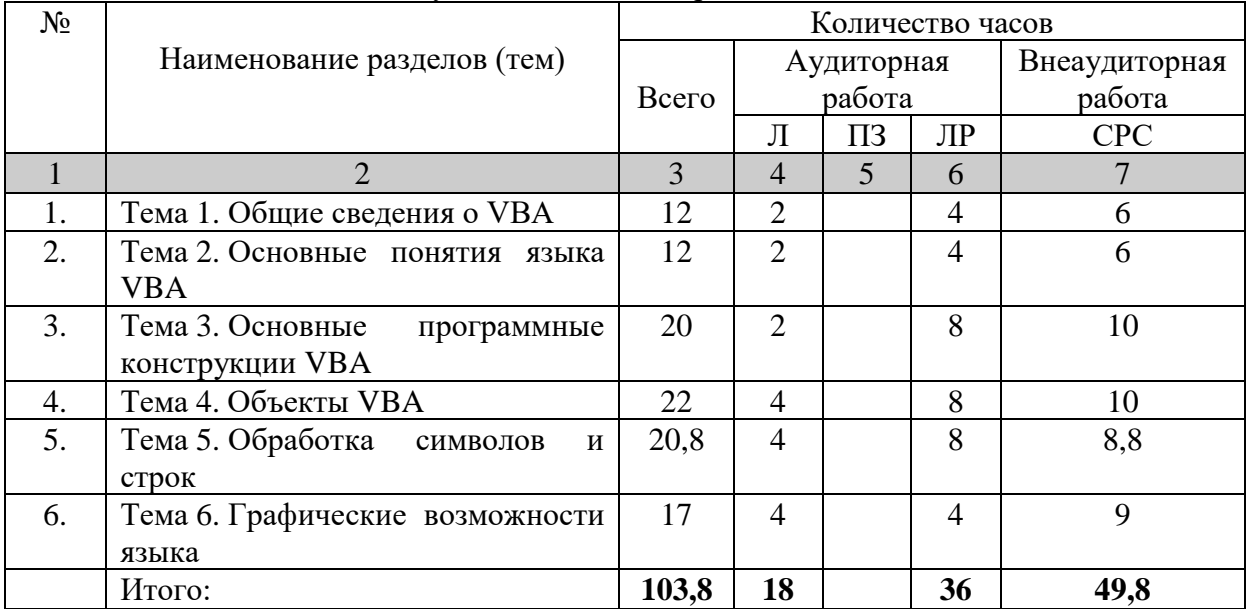

Примечание: Л – лекции, ПЗ – практические занятия / семинары, ЛР – лабораторные занятия, СРС – самостоятельная работа студента

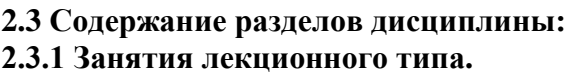

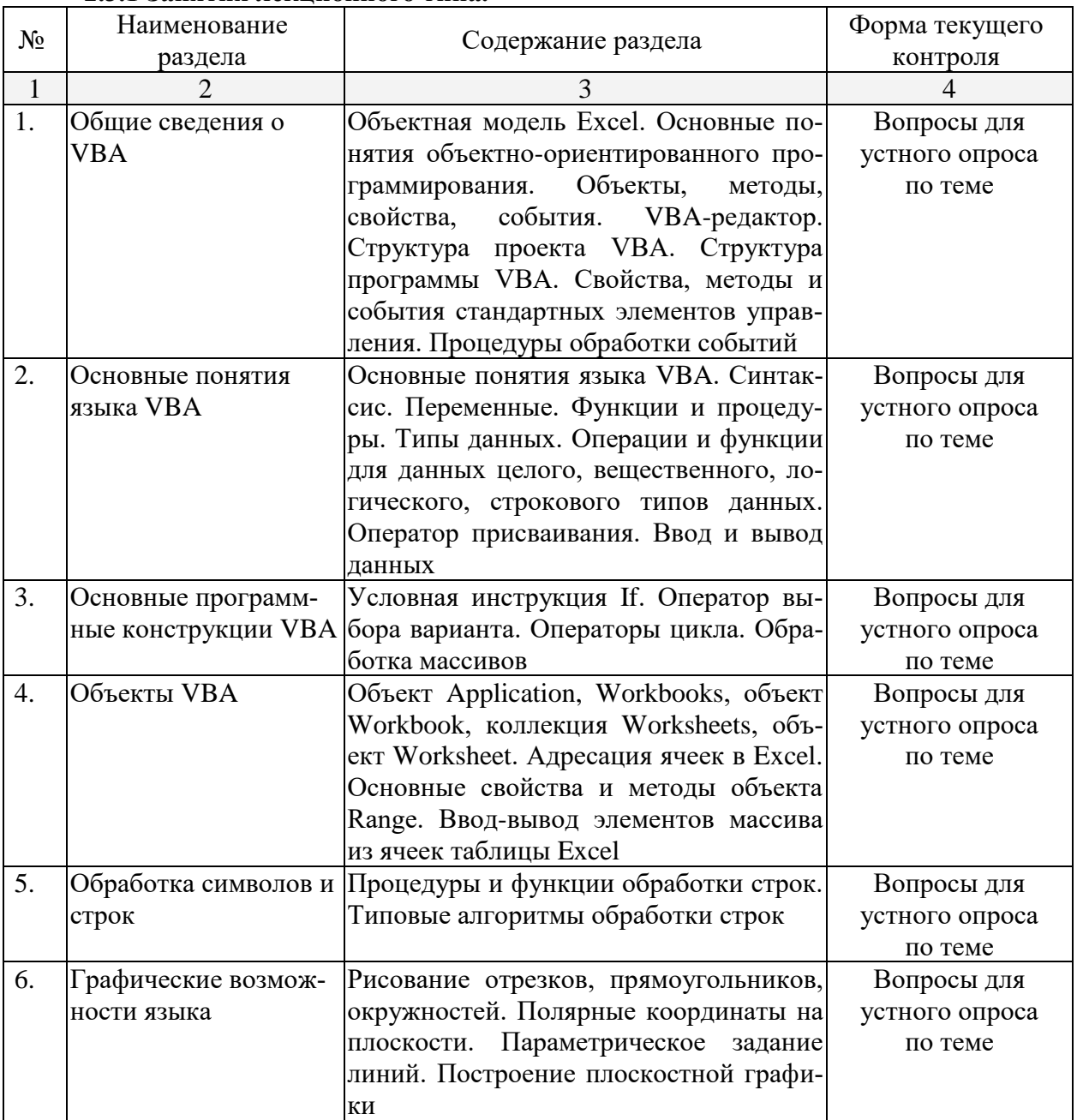

#### **2.3.2 Занятия семинарского типа.**

*Занятия семинарского типа не предусмотрены*

## **2.3.3 Лабораторные занятия.**

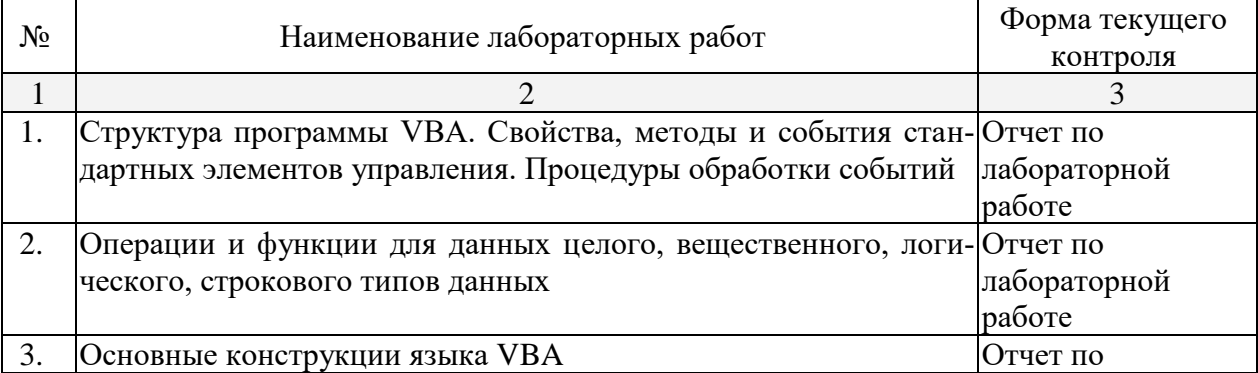

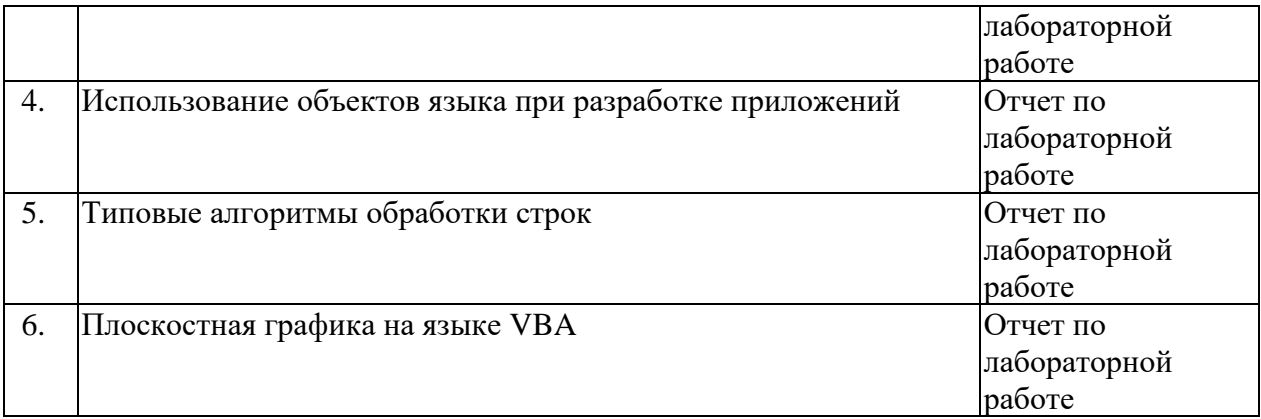

#### **2.3.4 Примерная тематика курсовых работ (проектов).**

*Курсовая работа не предусмотрена.* 

#### **2.4 Перечень учебно-методического обеспечения для самостоятельной работы обучающихся по дисциплине (модулю).**

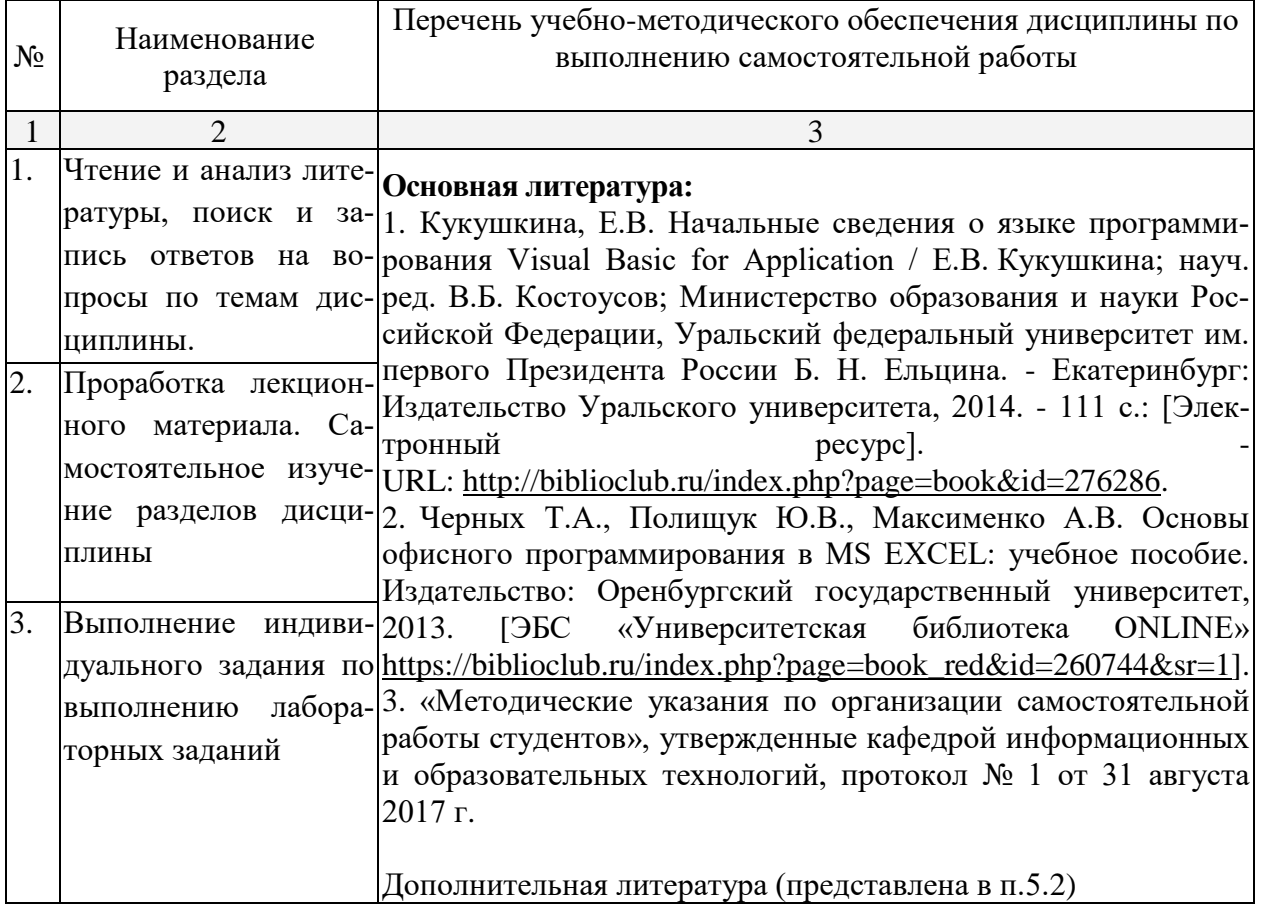

## **3. Образовательные технологии.**

В соответствии с требованиями ФГОС ВО по направлению подготовки 44.03.05 Педагогическое образование реализация компетентностного подхода должна предусматривать широкое использование в учебном процессе активных и интерактивных форм проведения занятий в сочетании с внеаудиторной работой с целью формирования и развития требуемых компетенций обучающихся.

Для проведения лекционных занятий используются следующие технологии: проблемная лекция, лекция-визуализация, лекция-диалог и лекция-дискуссия, лекция с разбором конкретных ситуаций.

При проведении лабораторных занятий используются электронные образовательные ресурсы, компьютерные технологии обучения, метод проектов, «круглый стол», дебаты, тренинг, лабораторные занятия с элементами педагогических исследований.

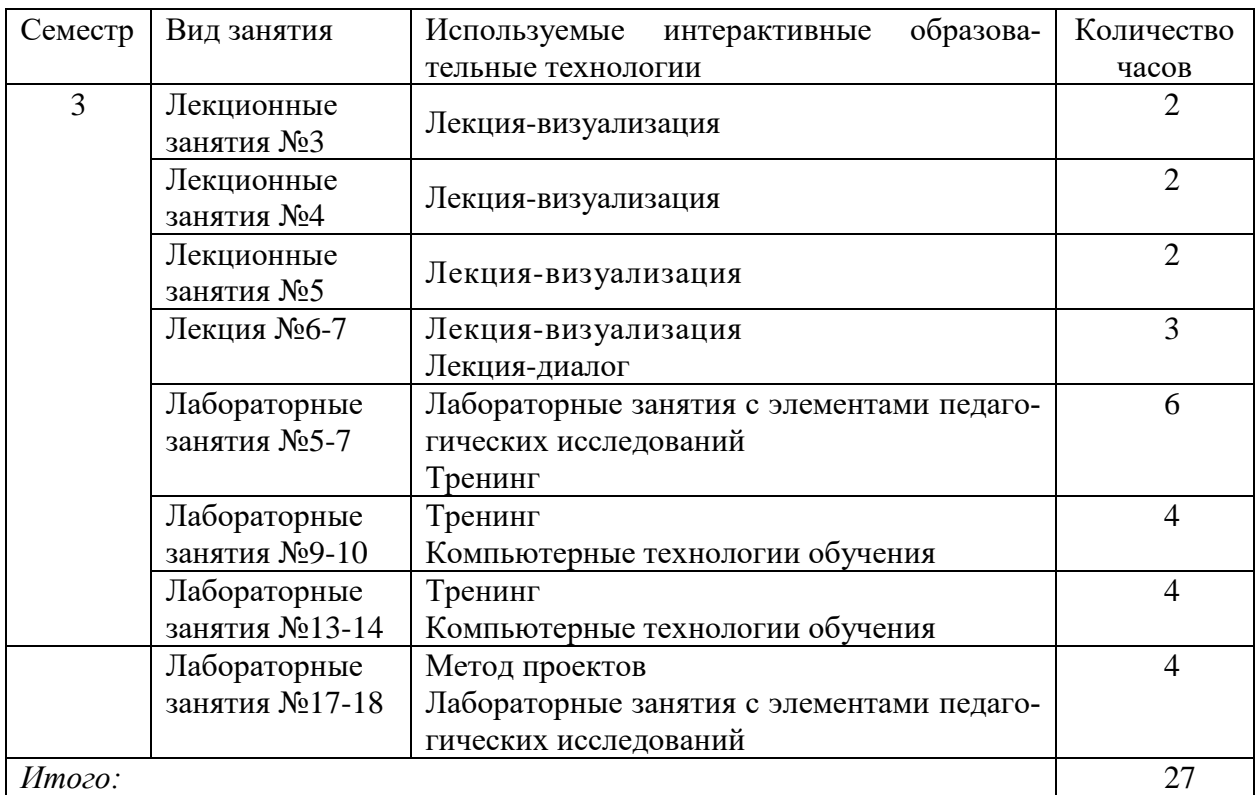

#### **4. Оценочные средства для текущего контроля успеваемости и промежуточной аттестации.**

#### **4.1 Фонд оценочных средств для проведения текущей аттестации.**

Текущий контроль проводится в форме представления и защиты студентами индивидуальных электронных портфолио, создаваемых в ходе изучения дисциплины. Портфолио включает следующие материалы: результаты выполненных лабораторных работ, заданий для самостоятельной работы, список используемой литературы и Интернетресурсов.

#### **4.2 Фонд оценочных средств для проведения итоговой аттестации.**

ФОС содержит перечень зачетных вопросов по дисциплине, примерных заданий лабораторных работ, заданий контрольного тестового опроса, практического задания на компьютере для зачета.

Примерный перечень вопросов по дисциплине:

- 1. Какие окна имеются в среде программирования VBA? Для чего предназначено каждое окно?
- 2. Какое окно в среде программирования VBA предназначено для отображения структуры проекта? Что входит в состав проекта?
- 3. Каково назначение форм пользователя, элементов управления "Надпись", "Поле", "Кнопка"?
- 4. Что такое "свойство объекта"? Какое окно в среде программирования VBA предназначено для отображения свойств выбранного объекта?
- 5. Понятие события. Какое событие генерируется в системе, если во время выполнения проекта перевести указатель мыши на элемент "Кнопка" и нажать левую кнопку мыши?
- 6. Что означает объект WorkSheet?
- 7. Что означает объект Range?
- 8. Что означает объект Cells?
- 9. Как изменяется внешний вид элемента "Надпись" при установке его свойства BorderStyle в значение 1?
- 10. Какое лействие выполняет метол AddItem элемента "Список"?
- 11. Каково назначение свойства Listlndex элемента "Список"?
- 12. Какой метод элемента "Список" используется для удаления строки из списка?
- 13. Чем отличаются функции элементов управления "Список" и "Поле со списком"?
- 14. Какой объект служит для обращения к выделенному диапазону ячеек?
- 15. Что означает запись "Selection.Cells(3, 1)"?
- 16. Сколько раз выполнится команда "Selection.Cells(1, i) = k" внутри цикла "For  $i = 1$ То N ... Next i"? Какие действия она выполняет?
- 17. В чем различие процедур типа Function и Sub?
- 18. Какие существуют способы вызова Function?
- 19. С помощью какой функции можно определить длину строкового выражения?
- 20. Как работает функция InStr? Какое значение она возвращает, если искомая подстрока не найдена?
- 21. Каково назначение функций Left, Right?
- 22. Как работает функция Mid? Какое значение она возвращает, если не указан третий аргумент?
- 23. Каково назначение оператора "&"?
- 24. Каждый элемент управления (и форма тоже) имеет свойство Enabled. По умолчанию оно устанавливается в значение True. Это означает, что данный элемент доступен во время выполнения приложения. Как программным путем задать, что элемент с именем TextBoxl недоступен?
- 25. Каково назначение элемента управления "Поле со списком"?
- 26. Каково назначение объекта Selection?
- 27. Дайте определение понятия метода.
- 28. Для удаления всех строк списка используется метод Clear. Как надо записать в программе вызов этого метода для элемента управления с именем ComboBox1?
- 29. Какая команда VBA служит для организации циклов с заранее известным числом повторений?
- 30. Какая команда VBA служит для организации циклов с заранее неизвестным числом повторений?
- 31. Как продолжить команду For i ..., если необходимо просматривать данные только четных строк, начиная со второй?
- 32. К какому объекту Excel VBA относится ячейка Cells(i,j), если префикс ее принадлежности не указан?
- 33. Как изменить команду Cells(i, j).Font.Bold = True, если необходимо отменить полужирное начертание шрифта?
- 34. Что такое массив переменных? Приведите пример объявления одномерного массива фиксированного размера.
- 35. Какие массивы называются динамическими? Каким образом производится объявление линамического массива?
- 36. Какая команда производит выделение места в памяти для динамического массива? Приведите пример.
- 37. Для чего в VBA используется цикл Do ... Loop?
- 38. Какой метод используется для перехода на другой лист рабочей книги?

Примерный вариант практического задания на компьютере:

1. Разработайте приложение Фунты-килограммы пересчета веса из фунтов в килограммы.

В разных странах мира значение фунта различное: русский фунт равен 0,4095 кг, английский фунт равен 0,545 кг; австрийский - 0,56001 кг; датский - 0,496 кг. В Голландии, Германии и Франции за фунт принимается 0.5 кг.

![](_page_8_Picture_96.jpeg)

2. Создайте программу вычисления значения у по формуле (без использования массива):

$$
y = \begin{cases} x^2 + 4x - 7, & x < 2, \\ \frac{1}{x^2 + 4x - 7}, & x \ge 2 \end{cases}
$$

Исходные данные:

- количество значений х определяется с помощью функции InputBox;

- значения х вводятся в первый столбец таблицы случайным образом из диапазона от -15 до 15;

- результаты выводятся во второй столбец.

На листе размещены две кнопки: "ОЧИСТКА" и "ВЫЧИСЛЕНИЯ". После нажатия первой кнопки очищаются все ячейки с числовыми значениями. После нажатия второй кнопки выводится результат работы программы.

![](_page_8_Picture_97.jpeg)

![](_page_8_Picture_98.jpeg)

![](_page_9_Picture_204.jpeg)

Оценочные средства для инвалидов и лиц с ограниченными возможностями здоровья выбираются с учетом их индивидуальных психофизических особенностей:

– при необходимости инвалидам и лицам с ограниченными возможностями здоровья предоставляется дополнительное время для подготовки ответа на экзамене;

– при проведении процедуры оценивания результатов обучения инвалидов и лиц с ограниченными возможностями здоровья предусматривается использование технических средств, необходимых им в связи с их индивидуальными особенностями;

– при необходимости для обучающихся с ограниченными возможностями здоровья и инвалидов процедура оценивания результатов обучения по дисциплине может проводиться в несколько этапов.

#### **5. Перечень основной и дополнительной учебной литературы, необходимой для освоения дисциплины (модуля).**

#### **5.1 Основная литература:**

1. Кукушкина, Е.В. Начальные сведения о языке программирования Visual Basic for Application / Е.В. Кукушкина; науч. ред. В.Б. Костоусов; Министерство образования и науки Российской Федерации, Уральский федеральный университет им. первого Президента России Б. Н. Ельцина. - Екатеринбург: Издательство Уральского университета, 2014. - 111 с.: [Электронный ресурс]. URL: [http://biblioclub.ru/index.php?page=book&id=276286.](http://biblioclub.ru/index.php?page=book&id=276286)

2. Черных Т.А., Полищук Ю.В., Максименко А.В. Основы офисного программирования в MS EXCEL: учебное пособие. Издательство: Оренбургский государственный университет, 2013. [ЭБС «Университетская библиотека ONLINE» [https://biblioclub.ru/index.php?page=book\\_red&id=260744&sr=1\]](https://biblioclub.ru/index.php?page=book_red&id=260744&sr=1).

## **5.2 Дополнительная литература:**

3. Лукин С. Н. Понятно о Visual Basic.NET. Самоучитель – Москва: Диалог-МИФИ, 2005 [ЭБС «Университетская библиотека ONLINE» https://biblioclub.ru/index.php?page=book\_red&id=89291&sr=1].

4. Стивенс Р. Visual Basic. Готовые алгоритмы. – ДМК Пресс, 2007, 384 с. [Электронный ресурс, ЭБС издательства «Лань»].

## **5.3. Периодические издания:**

1.Журнал «Информатика и образование»

2.Журнал «Информационные технологии»

#### **6. Перечень ресурсов информационно-телекоммуникационной сети «Интернет», необходимых для освоения дисциплины (модуля).**

– Информационная система «Единое окно доступа к образовательным ресурсам» [Официальный сайт]<http://window.edu.ru/window>

– Журнал "Компьютерные инструменты в образовании" [Официальный сайт] <http://www.ipo.spb.ru/journal>

– Библиотека электронных учебников [Официальный сайт] [http://www.book](http://www.book-ua.org/)[ua.org/](http://www.book-ua.org/)

– Конструктор образовательных сайтов [Официальный сайт] - [http://edu.of.ru](http://edu.of.ru/)

– СМДО КубГУ [Официальный сайт] [http://www.moodle.kubsu.ru](http://www.moodle.kubsu.ru/)

– Рубрикон – крупнейший энциклопедический ресурс Интернета [Официальный сайт]<http://www.rubricon.com/>.

– Заика А.А. VBA MS Office 2007. URL:

<http://www.intuit.ru/department/se/vbamsoffice2007/17/3.html>

#### **7. Методические указания для обучающихся по освоению дисциплины (модуля).**

Лекционные занятия проводятся по основным разделам дисциплины и дополняются лабораторными занятиями, в ходе которых студенты овладевают знаниями, умениями и навыками, направленными на формирование профессиональных компетенций. Самостоятельная работа студентов состоит из подготовки к лекционным и лабораторным занятиям.

Портфолио студента включает следующие материалы: результаты выполненных лабораторных работ.

В освоении дисциплины инвалидами и лицами с ограниченными возможностями здоровья большое значение имеет индивидуальная учебная работа (консультации) – дополнительное разъяснение учебного материала.

Индивидуальные консультации по предмету являются важным фактором, способствующим индивидуализации обучения и установлению воспитательного контакта между преподавателем и обучающимся инвалидом или лицом с ограниченными возможностями здоровья.

Самостоятельная работа является важнейшим этапом дисциплины «Практическое программирование на языке VBA». На самостоятельную работу студентов по дисциплине отводится 46% времени от общей трудоемкости курса. Сопровождение самостоятельной работы студентов может быть организовано в следующих формах:

− тестирование (индивидуальное или групповое);

− консультации (индивидуальные и групповые);

− промежуточный контроль хода выполнения заданий строится на основе различных способов взаимодействия и отражается в процессе формирования портфолио студента.

**No п/п Наименование раздела учебной дисциплины Виды СРС Всего часов** 1. Общие сведения о VBA Чтение и анализ литературы, поиск и запись ответов на вопросы по разделу дисциплины 6 2. Основные понятия языка VBA Проработка лекционного материала. Самостоятельное изучение разделов дисциплины. 6 3. Основные программные конструкции VBA Проработка лекционного материала. Проработка заданий ла-10

Типовые задания для самостоятельной работы студентов:

![](_page_11_Picture_236.jpeg)

#### **8. Перечень информационных технологий, используемых при осуществлении образовательного процесса по дисциплине (модулю).**

#### **8.1 Перечень информационных технологий.**

Использование электронных презентаций при проведении лекционных занятий. Взаимодействие в информационно-образовательной среде университета.

#### **8.2 Перечень необходимого программного обеспечения.**

- − Операционная система MS Windows.
- − Интегрированное офисное приложение MS Office.
- − Средства визуального программирования Visual Basic.

#### **8.3 Перечень информационных справочных систем:**

Электронная библиотечная система (ЭБС) «Университетская библиотека ONLINE» [\(http://www.biblioclub.ru\)](http://www.biblioclub.ru/)

Электронная библиотечная система издательства «Лань» [\(https://e.lanbook.com\)](https://e.lanbook.com/) Электронная библиотечная система «Юрайт» [\(http://www.biblio-online.ru\)](http://www.biblio-online.ru/) Электронная библиотечная система «ZNANIUM.COM» [\(https://znanium.com\)](https://znanium.com/) Электронно-библиотечная система (ЭБС) BOOK.ru [\(http://www.book.ru\)](http://www.book.ru/) Электронная библиотечная система eLIBRARY.RU [\(http://www.elibrary.ru\)](http://www.elibrary.ru/) Справочно-правовая система «Консультант Плюс» [\(http://www.consultant.ru\)](http://www.consultant.ru/) Справочно-правовая система «Гарант» [\(http://www.garant.ru\)](http://www.garant.ru/) «Консультант студента» [\(www.studentlibrary.ru\)](http://www.studentlibrary.ru/)

Иные, представленные на сайте КубГУ в разделе «Библиотека КубГУ.

#### **9. Материально-техническая база, необходимая для осуществления образовательного процесса по дисциплине (модулю).**

![](_page_11_Picture_237.jpeg)

![](_page_12_Picture_56.jpeg)

#### Рецензия

на рабочую учебную программу дисциплины «Теория и методика обучения информатике» для категории обучающихся направления подготовки (специальности) «44.03.05 Пелагогическое образование» направленность (профиль) «Математика», «Информатика» (очной формы обучения), разработанного кафелрой «Информационных образовательных технологий» ФГБОУ ВО «КубГУ»

Разработчик: доцент, канд. пед. наук, доцент кафедры информационных образовательных технологий КубГУ Н.В. Андрафанова

Рецензируемая рабочая программа дисциплины «Теория и методика обучения информатике» предназначена для студентов ФГБОУ ВО «КубГУ» по направлению подготовки (специальности) «44.03.05 Педагогическое образование» направленность (профиль) «Математика», «Информатика»,

Программа раскрывает содержание учебной дисциплины, состоящее из 19 разделов, изучаемых в 6-8 семестрах и включает в себя следующие разделы: цели и задачи освоения дисциплины, место дисциплины в структуре ООП ВО, требования к результатам освоения содержания дисциплины, содержание и структуру дисциплины, образовательные технологии, оценочные средства для промежуточной аттестации, учебно-методическое и материально-техническое обеспечение лисциплины.

В программе отражено назначение данной дисциплины и ее роль в подготовке студентов и формировании общепрофессиональных и профессиональных компетенций в области теоретической и методической подготовки студентов в области теории и методики преподавания информатики на различных ступенях школьного образования.

Преподавание дисциплины предусматривает следующие формы организации учебного процесса: лекции, лабораторные занятия и самостоятельную работу. Учебно-методическое и материально-техническое обеспечение дисциплины предполагает использование интерактивных образовательных технологий при изучении курса.

Рабочая программа составлена в соответствии с установленным образовательным стандартом по дисциплине и отвечает потребностям подготовки современных специалистов, позволяя реализовать формирование соответствующих компетенций (согласно ФГОС) по дисциплине.

Рабочая программа по дисциплине «Теория и методика обучения информатике» может быть рекомендована для использования в учебном процессе по направлению подготовки (специальности) «44.03.05 Педагогическое образование».

#### Рецензент:

Добровольская Н.Ю., кандидат педагогических наук, доцент кафедры информационных технологий КубГУ

#### Рецензия

на рабочую учебную программу дисциплины «Теория и методика обучения информатике» для категории обучающихся направления подготовки (специальности) «44.03.05 Педагогическое образование» направленность (профиль) «Математика», «Информатика» (очной формы обучения), разработанного кафедрой «Информационных образовательных технологий» ФГБОУ ВО «КубГУ»

Разработчик: доцент, канд. пед. наук, доцент кафедры информационных образовательных технологий КубГУ Н.В. Андрафанова

Рецензируемая рабочая программа дисциплины «Теория и методика обучения информатике» предназначена для студентов ФГБОУ ВО «КубГУ» по направлению полготовки (специальности) «44.03.05 Пелагогическое образование» направленность (профиль) «Математика», «Информатика».

Рабочая программа включает в себя следующие разделы: цели и задачи освоения дисциплины, место дисциплины в структуре ООП ВО, требования к результатам освоения содержания дисциплины, содержание и структуру дисциплины, образовательные технологии, оценочные средства для промежуточной учебно-методическое и материально-техническое обеспечение аттестации, дисциплины.

Программа раскрывает содержание учебной дисциплины, состоящее из 19 разделов, изучаемых в 6-8 семестрах. Распределение материала по разделам соответствует их практической значимости. В результате изучения дисциплины формируются ключевые и базовые компетенции в области теоретической и методической подготовки студентов в области теории и методики преподавания информатики на различных ступенях школьного образования.

Учебно-методическое и материально-техническое обеспечение дисциплины предполагает использование интерактивных образовательных технологий при изучении курса.

Рабочая программа составлена в соответствии с установленным образовательным стандартом по дисциплине, выполнена на достаточно высоком потребностям подготовки современных методическом уровне, отвечает специалистов и позволит реализовать формирование соответствующих компетенций (согласно ФГОС) по дисциплине.

Рабочая программа по дисциплине «Теория и методика обучения информатике» может быть рекомендована для использования в учебном процессе по направлению подготовки (специальности) «44.03.05 Педагогическое образование».

Рецензент:

Батюшина М.А.,

директор МБОУ СОШ №30 пос. Ахтырский

oh

![](_page_14_Picture_12.jpeg)